## <span id="page-1-0"></span>**[Outline](#page-1-0)**

[Libraries and Applications](#page-2-0)

[Gaussian Functions](#page-13-0)

We distinguish between two types of Python programs:

We distinguish between two types of Python programs:

**1** Libraries

We distinguish between two types of Python programs:

- **1** Libraries
- <sup>2</sup> Applications

We distinguish between two types of Python programs:

- **1** Libraries
- <sup>2</sup> Applications

Libraries are files that each contain a set of related functions for use by applications

We distinguish between two types of Python programs:

- **1** Libraries
- <sup>2</sup> Applications

Libraries are files that each contain a set of related functions for use by applications

Example: math, stdarray, stdrandom

We distinguish between two types of Python programs:

- **1** Libraries
- <sup>2</sup> Applications

Libraries are files that each contain a set of related functions for use by applications

Example: math, stdarray, stdrandom

Applications are standalone programs that are executed directly

We distinguish between two types of Python programs:

- **1** Libraries
- <sup>2</sup> Applications

Libraries are files that each contain a set of related functions for use by applications

Example: math, stdarray, stdrandom

Applications are standalone programs that are executed directly

Example: quadratic.py, sample.py, gambler.py

We distinguish between two types of Python programs:

- **1** Libraries
- <sup>2</sup> Applications

Libraries are files that each contain a set of related functions for use by applications

Example: math, stdarray, stdrandom

Applications are standalone programs that are executed directly

Example: quadratic.py, sample.py, gambler.py

Developing a library involves:

We distinguish between two types of Python programs:

- **1** Libraries
- <sup>2</sup> Applications

Libraries are files that each contain a set of related functions for use by applications

Example: math, stdarray, stdrandom

Applications are standalone programs that are executed directly

Example: quadratic.py, sample.py, gambler.py

Developing a library involves:

• Designing an API for the library

We distinguish between two types of Python programs:

- **1** Libraries
- <sup>2</sup> Applications

Libraries are files that each contain a set of related functions for use by applications

Example: math, stdarray, stdrandom

Applications are standalone programs that are executed directly

Example: quadratic.py, sample.py, gambler.py

Developing a library involves:

- Designing an API for the library
- Implementing the API

Gaussian probability density function (pdf) with mean 0 and standard deviation 1

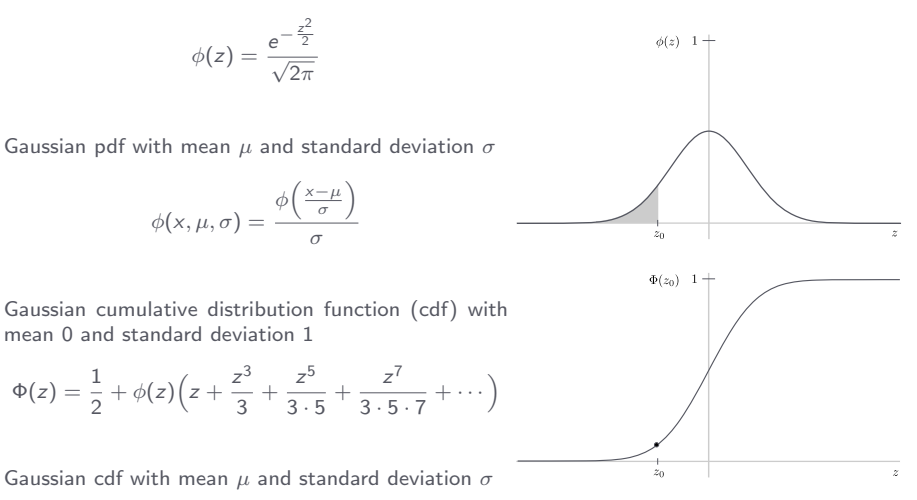

 $\Phi(x,\mu,\sigma) = \Phi\left(\frac{x-\mu}{\sigma}\right)$  $\setminus$ 

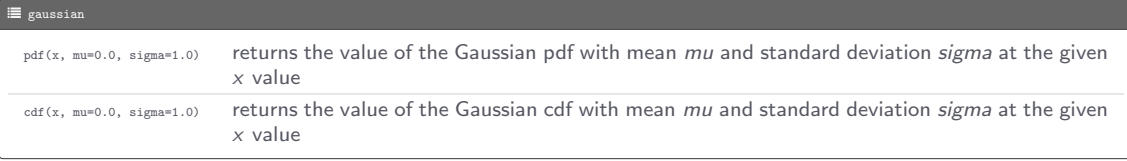

Program: gaussiantable.py

Program: gaussiantable.py

• Command-line input: mu (float) and sigma (float)

Program: gaussiantable.py

- Command-line input: mu (float) and sigma (float)
- Standard output: a table of the percentage of students scoring below certain scores on the SAT

Program: gaussiantable.py

- Command-line input: mu (float) and sigma (float)
- Standard output: a table of the percentage of students scoring below certain scores on the SAT

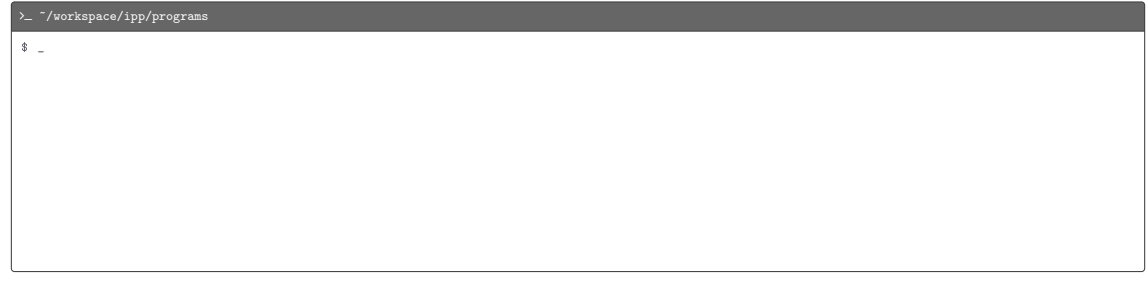

Program: gaussiantable.py

- Command-line input: mu (float) and sigma (float)
- Standard output: a table of the percentage of students scoring below certain scores on the SAT

>  $\sim$   $\gamma$ workspace/ipp/programs \$ python3 gaussiantable . py 1019 209

Program: gaussiantable.py

- Command-line input: mu (float) and sigma (float)
- Standard output: a table of the percentage of students scoring below certain scores on the SAT

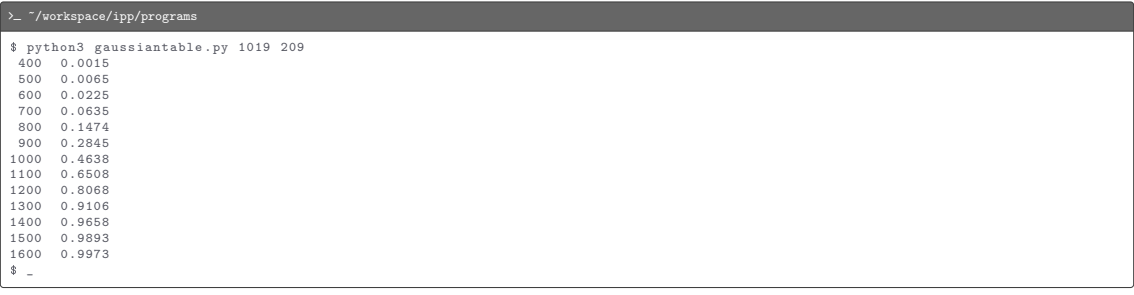

#### $C$  gaussiantable.py

```
import gaussian
import stdio
import sys
def main ():
    mu = float(sys.argv[1])signa = float(sys.argv[2])for score in range (400 , 1600 + 1, 100):
         percentile = gaussian . cdf ( score , mu , sigma )
        stdio.writef (\frac{9}{4d} \frac{1}{4} + 4f\)n, score, percentile)
if \Box name\Box == '\Box main\Box':
    main ()
```
 $C$  gaussian.py

```
import math
import stdio
import sys
def pdf(x, mu=0.0, sigma=1.0):
    z = (x - mu) / sigma
    return _pdf (z) / sigma
def cdf(x, mu=0.0, sigma=1.0):
    z = \texttt{float}(x - mu) / sigma
    return cdf(z)def _pdf(z):
    return math. exp(-z * z / 2) / math.sqrt(2 * math.pi)def cdf(z):
    if \ z \ < -8.0:
        return 0.0
   if z > +8.0:
        return 1.0
    \text{total} = 0.0term = z
    i = 3while total != total + term:
        total += term
       term *= z * z / ii + 2i + 2ireturn 0.5 + \text{total} * \text{pdf}(z)def _main ():
    x = \text{float}(sys.argv[1])mu = float(sys.argv [2])signa = float(sys.argv[3])stdio.writeln(cdf(x, mu, sigma))
```
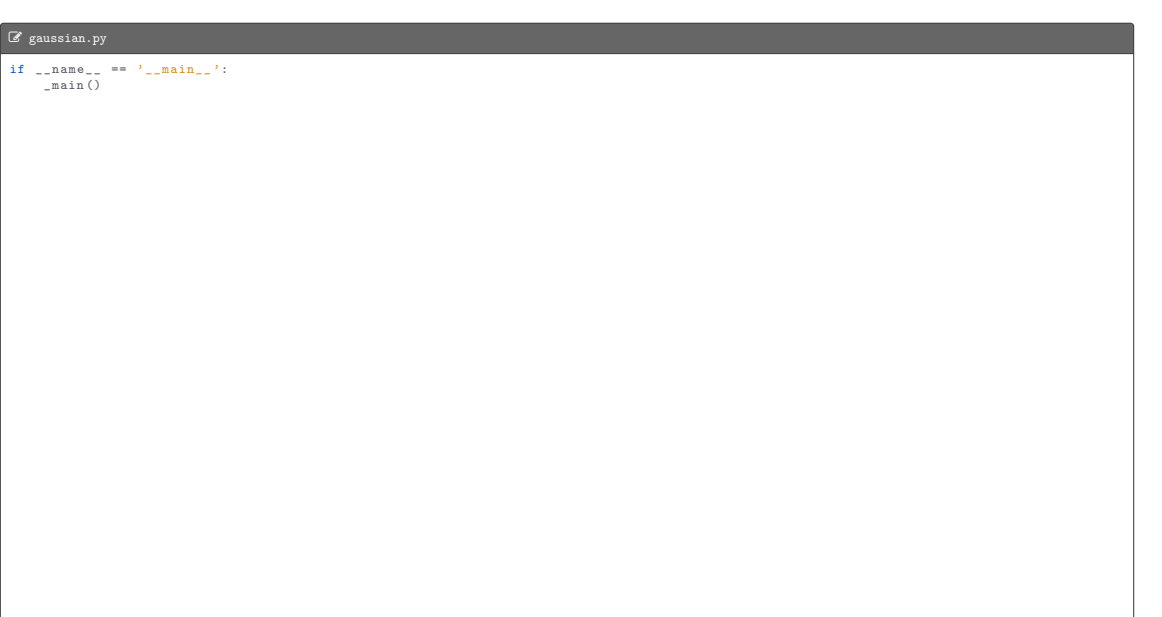

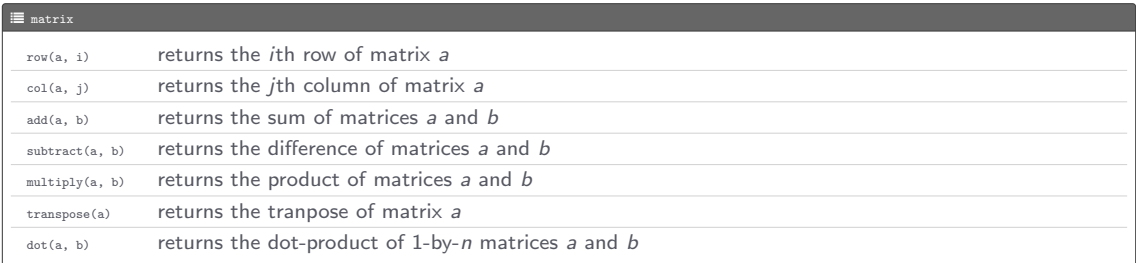

Program: ifs.py

• Command-line input: n (int)

- Command-line input: n (int)
- Standard input: 1-by-m vector (probabilities) and two m-by-3 matrices (coefficients for updating  $x$  and  $y$ , respectively)

- Command-line input: n (int)
- Standard input: 1-by-m vector (probabilities) and two  $m$ -by-3 matrices (coefficients for updating  $x$  and  $y$ , respectively)
- Standard draw output: a set of n points

- Command-line input: n (int)
- Standard input: 1-by-m vector (probabilities) and two  $m$ -by-3 matrices (coefficients for updating  $x$  and  $y$ , respectively)
- Standard draw output: a set of n points

$$
P = \begin{bmatrix} p_0 & p_1 & \dots & p_{m-1} \end{bmatrix}, X = \begin{bmatrix} x_{0,0} & x_{0,1} & x_{0,2} \\ x_{1,0} & x_{1,1} & x_{1,2} \\ \vdots & \vdots & \vdots \\ x_{m0} & x_{m-1,1} & x_{m-1,2} \end{bmatrix}, Y = \begin{bmatrix} y_{0,0} & y_{0,1} & y_{0,2} \\ y_{1,0} & y_{1,1} & y_{1,2} \\ \vdots & \vdots & \vdots \\ y_{m0} & y_{m-1,1} & y_{m-1,2} \end{bmatrix}
$$

Program: ifs.py

- Command-line input: *n* (int)
- Standard input: 1-by-m vector (probabilities) and two m-by-3 matrices (coefficients for updating  $x$  and  $y$ , respectively)
- Standard draw output: a set of n points

$$
P = \begin{bmatrix} p_0 & p_1 & \dots & p_{m-1} \end{bmatrix}, X = \begin{bmatrix} x_{0,0} & x_{0,1} & x_{0,2} \\ x_{1,0} & x_{1,1} & x_{1,2} \\ \vdots & \vdots & \vdots \\ x_{m0} & x_{m-1,1} & x_{m-1,2} \end{bmatrix}, Y = \begin{bmatrix} y_{0,0} & y_{0,1} & y_{0,2} \\ y_{1,0} & y_{1,1} & y_{1,2} \\ \vdots & \vdots & \vdots \\ y_{m0} & y_{m-1,1} & y_{m-1,2} \end{bmatrix}
$$

r is an index  $i \in [0, m - 1]$  from P, selected with probability  $p_i$ 

Program: ifs.py

- Command-line input: *n* (int)
- Standard input: 1-by-m vector (probabilities) and two m-by-3 matrices (coefficients for updating  $x$  and  $y$ , respectively)
- Standard draw output: a set of n points

$$
P = \begin{bmatrix} p_0 & p_1 & \dots & p_{m-1} \end{bmatrix}, X = \begin{bmatrix} x_{0,0} & x_{0,1} & x_{0,2} \\ x_{1,0} & x_{1,1} & x_{1,2} \\ \vdots & \vdots & \vdots \\ x_{m0} & x_{m-1,1} & x_{m-1,2} \end{bmatrix}, Y = \begin{bmatrix} y_{0,0} & y_{0,1} & y_{0,2} \\ y_{1,0} & y_{1,1} & y_{1,2} \\ \vdots & \vdots & \vdots \\ y_{m0} & y_{m-1,1} & y_{m-1,2} \end{bmatrix}
$$

r is an index  $i \in [0, m - 1]$  from P, selected with probability  $p_i$ 

$$
x = X_r \cdot \begin{bmatrix} x & y & 1 \end{bmatrix}, y = Y_r \cdot \begin{bmatrix} x & y & 1 \end{bmatrix}
$$

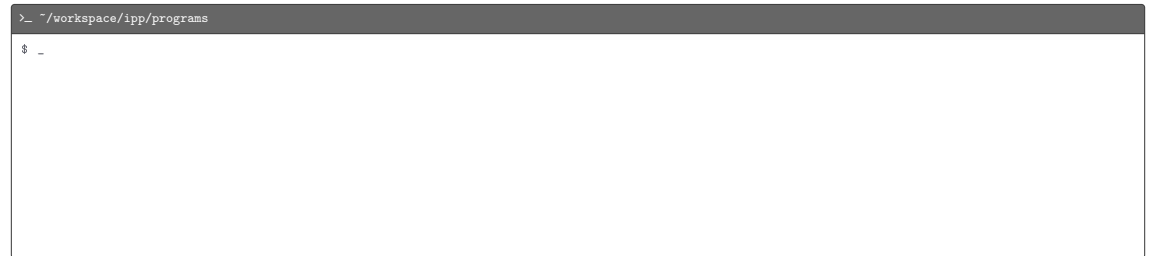

 $\sum$   $\gamma$ workspace/ipp/programs

\$ cat ../ data / sierpinski . txt

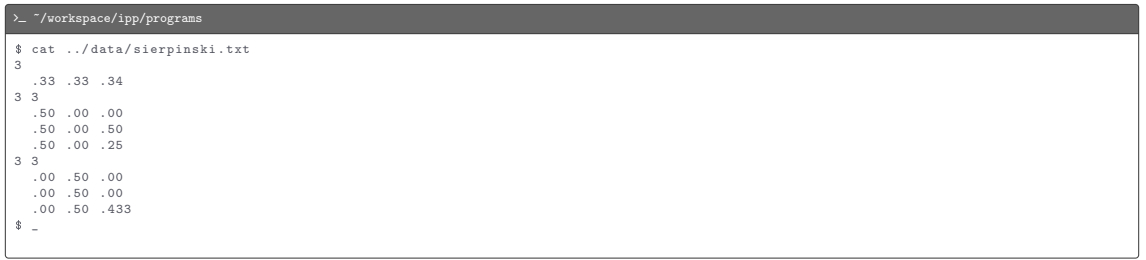

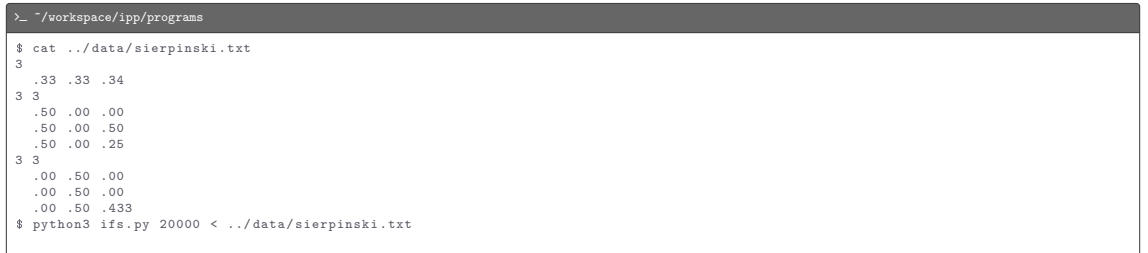

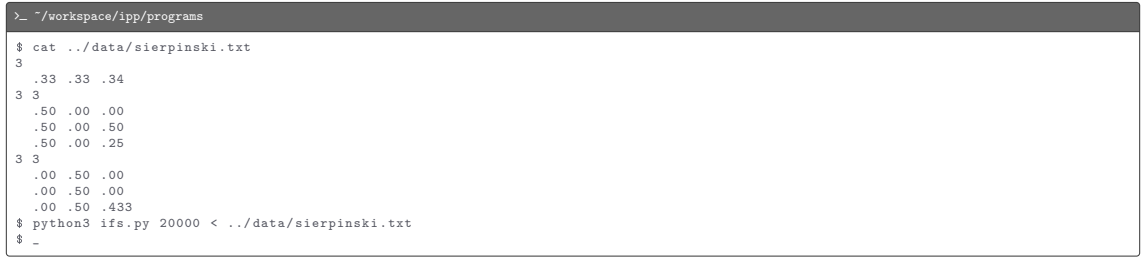

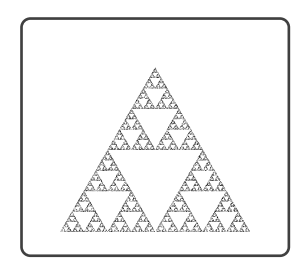

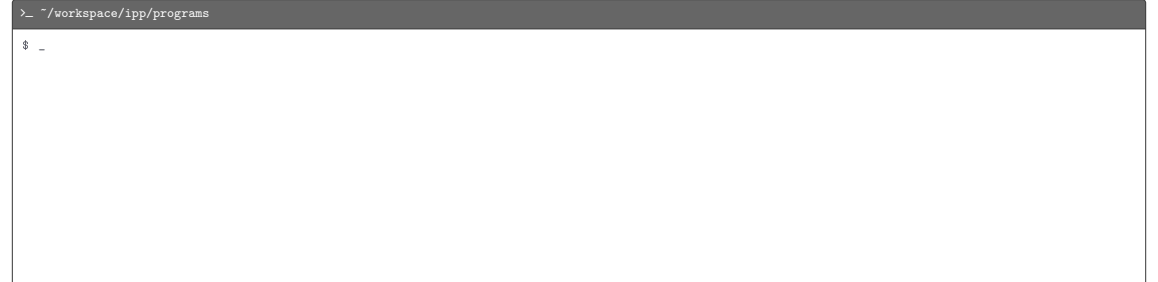

# $\rightarrow$   $\sim$   $\gamma$  workspace/ipp/programs \$ cat ../ data / barnsley . txt

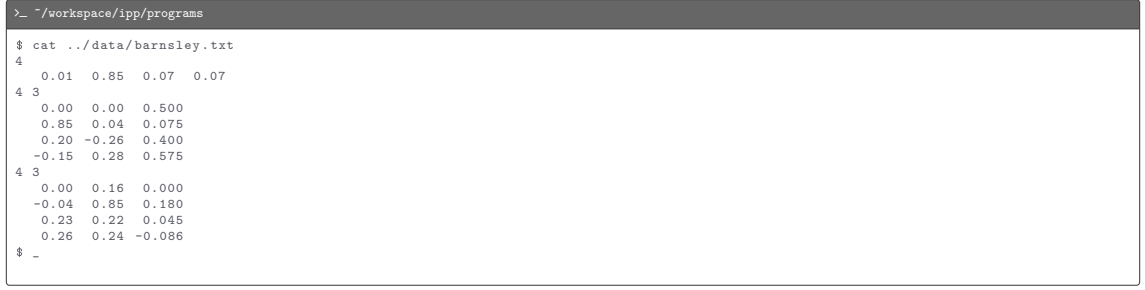

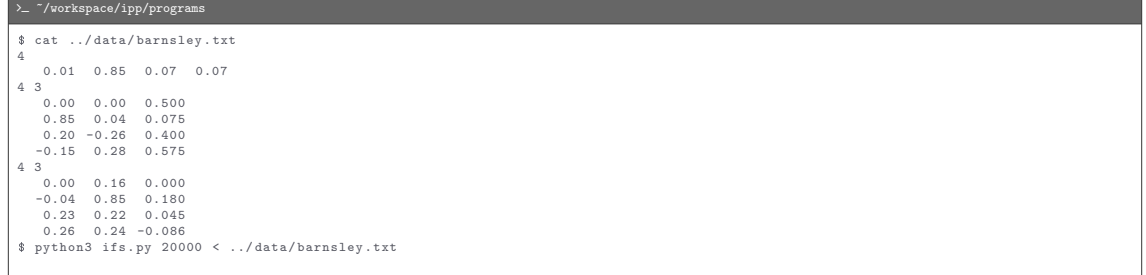

**Service Control** 

>\_ ~/workspace/ipp/programs \$ cat ../ data / barnsley . txt 4 0.01 0.85 0.07 0.07 4 3 0.00 0.00 0.500 0.85 0.04 0.075 0.20 -0.26 0.400 -0.15 0.28 0.575 4 3 0.00 0.16 0.000 -0.04 0.85 0.180 0.23 0.22 0.045 0.26 0.24 -0.086 \$ python3 ifs . py 20000 < ../ data / barnsley . txt  $\ddot{\text{S}}$   $\pm$ 

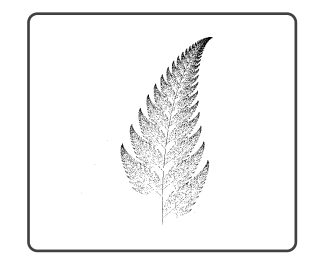

#### $\mathbb{Z}$  ifs.py import matrix import stdarray import stddraw import stdrandom import sys def main ():  $n = int(sys.argv[1])$ dist = stdarray . readFloat1D () cx = stdarray . readFloat2D () cy = stdarray . readFloat2D ()  $x, y = 0.0, 0.0$ stddraw . setPenRadius (0.0) for  $i$  in range $(n)$ :  $r =$  stdrandom. discrete (dist)  $col = [x, y, 1]$  $x0 = matrix.dot(matrix.row(cx, r), col)$  $y0 = matrix.dot(matrix.row(cy, r), col)$  $x = x0$  $v = v0$ stddraw . point (x , y) stddraw.show() if  $\text{ }_\text{ }_\text{ }_\text{name}$  == '\_\_main\_\_': main ()

```
\mathbb{Z} matrix.py
import stdarray
import stdio
def row(a, i):
    return a<sup>[i]</sup>
def col(a, j):
    c = \lceil]
    for row in a:
        c \leftarrow [row[j]]
    return c
def add(a, b):
    m, n = len(a), len(a[0])c = stdarray. create2D (m, n, 0.0)for i in range(m):
         for j in range (n):
             c[i][j] = a[i][j] + b[i][j]return c
def subtract (a, b):
    m, n = len(a), len(a[0])c = stdarray. create2D (m, n, 0.0)for i in range(m):
         for j in range(n):
             c[i][i] = a[i][i] - b[i][i]return c
def multiply (a, b):
    m, n = len(a), len(b[0])c = stdarray. create2D (m, n, 0.0)for i in range(m):
         for i in range (n):
             c[i][i] = dot(row(a, i), col(b, i))return c
```
#### $\mathbb{Z}$  matrix.py

```
def transpose(a):
    m, n = len(a), len(a[0])c = stdarray. create2D(n, m, 0.0)for i in range(m):
         for j in range(n):
              c[j][i] = a[i][j]return c
def dot(a, b):
    total = 0.0for x, y in zip(a, b):
        total += x * yreturn total
def main ():
    a = \begin{bmatrix} 1 & 2 & 3 \end{bmatrix}, \begin{bmatrix} 4 & 5 & 6 \end{bmatrix}, \begin{bmatrix} 7 & 8 & 9 \end{bmatrix}b = [11], [2], [3]]
    stdio.writeln('a \t = ' + str(a))stdio.writeln('b =' + str(b))
    \mathtt{stdio}.\mathtt{writeln}(\text{'row(a, 1)} \quad \quad \text{ = ' + str(row(a, 1))})stdio.writeln('col(a, 1) = ' + str(col(a, 1)))<br>stdio.writeln('add(a, a) = ' + str(add(a, a)))
    stdio.writeln('subtract(a, a) = ' + str(subtract(a, a)))
    stdio.writeln('multiply(a, b) = ' + str(multiply(a, b)))stdio.writeln('transpose (b) = ' + str (transpose (b)))if \Box name\Box == '\Box main\Box':
    main()
```